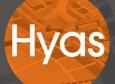

# Garden City & Large Sites Financial Model

**User Guide** 

# Introduction

All viability assessments, including any undertaken at the plan-making stage, should reflect the recommended approach in national planning guidance, including standardised inputs, and should be made publicly available.

National Planning Policy Framework, para 57

The role for viability assessment is primarily at the plan making stage. Viability assessment should not compromise sustainable development but should be used to ensure that policies are realistic, and that the total cumulative cost of all relevant policies will not undermine deliverability of the plan.

Planning Practice Guidance para 002

Understanding the viability of development is an important requirement of the planning system. It is a key factor in the overall assessment of the deliverability of plans and planning policies.

Changes to the National Planning Policy Framework (NPPF) and Planning Practice Guidance (PPG) in 2018 and 2019 have given additional emphasis to the need to understand scheme viability. There is now more detailed guidance on the approach and relevant assumptions, along with a greater emphasis on front-loading the consideration of viability as a key part of plan-making.

Critical to determining financial viability is the vision of the place that is to be created, the land use policies that set out acceptable land uses together with the associated infrastructure requirements. Key stakeholders must have a good understanding of the cost and value implications of decision making from an early stage.

This is particularly important in relation to the largest and most strategic sites such as new urban extensions, garden villages & towns, new communities and new settlements. These sites will be of key significance in addressing future housing needs, as well as providing opportunities to create quality places for the future.

Dealing with viability, particularly in the context of early planning for complex strategic sites can be difficult to tackle. There is no one size fits all approach, and various methodologies and appraisal tools can be used ranging in their complexity and suitability.

A collaborative approach involving the local planning authority, business community, developers, landowners and other interested parties improves understanding of deliverability and viability. Transparency of evidence is encouraged, and achieving shared understanding and agreement on the key variables to be used and the mechanics of an approach are important in securing robust outputs.

# Role & Objectives of the Garden City & Large Site (GCLS) Financial Model

The GCLS Model is high level financial model that can enable viability testing of long term, large scale sites (and in particular Garden City proposals) at an early stage in the planning process. It is an open source model capable of being used by relative non-professionals and without the requirement for specialist software. It is designed for use on large scale schemes with a development period of up to forty years.

The GCLS Model has been created primarily to enable early awareness raising on viability implications of strategic options. It can help support an informed dialogue between Local Authorities, scheme promoters and potentially Central Government at an early stage in decision making. A key aspect of the model is that it is 'open' in the sense that all parties can see all data and computations.

It provides a tool to test and consider options for sharing added value between landowner, developer, funders and community, including timing of payments. The model includes functionality to enable alternative scenarios to be tested in relation to the nature of the project and timing of payments in or out of the scheme under

different market conditions. It can help partners to explore partnership opportunities and test multiple scenarios through changing key assumptions.

### **GCLS Model Structure & Characteristics**

The general approach is based upon a series of input worksheets which users can populate with scheme specific information. This then combines the information into an overall financial analysis.

The GCLS Model is based upon a 'master developer' approach, as the largest sites are unlikely to be delivered through traditional housebuilder approaches. This involves one lead organisation (the master developer) who would be responsible for strategic investment in enabling works and strategic infrastructure. This would then enable plot developers (such as a range of different housebuilders and other developers) to buy serviced land and undertake the actual building work. Strategic costs are set against land receipts to drive scheme viability.

# Approach to completing the worksheets

Whilst the intention is for the tool to be able to be used by a wide cross section of key players, users will need to be sufficiently confident and capable of understanding how the model works and what is needed to drive it.

The spreadsheets have a simplified user interface and provide a flexible tool to enable users to input key data and assumptions through a series of linked worksheets. Various assumptions about development typologies, scheme trajectories, infrastructure costs & timing can be included and amended to test alternative scenarios.

Each worksheet contains a limited number of cells for users to input relevant local data. Users only need to add data into the cells coloured tan colour. The other cells will automatically populate based upon data entered into these cells. The worksheet is locked to minimise risk of errors to other formulas. The worksheets can however be unprotected at any time to check the basis of formulas and calculations.

Some of the worksheets have in built checks to ensure that data is being input correctly. Error messages may appear when key elements have not been completed properly.

Assessing viability requires judgements which are informed by the relevant available facts. It requires sufficient understanding of the costs and the value of development in the local area and an understanding of the operation of the market.

A number of assumptions will need to be made based upon estimates and forecasts. The sheets contain a blend of pre-populated values based upon industry norms, with scope to amend values to fit local circumstances. Some key elements will always require user input (ie site size or specific infrastructure items). It is for the parties using the model to determine the input values for all key assumptions.

The remainder of this user guide provides an overview of the various parts of the model and some notes as to how to complete the necessary sections. It also makes reference to industry norms and comparable assumptions, albeit users must always reflect on the individual context of each project being considered.

# Disclaimer

The GCLS Model is provided "as is" without warranty of any kind. In no event shall the authors or publishers be liable for any claim, damages or other liability, whether in an action of contract, tort or otherwise, arising from, out of or in connection with, or the use of or other dealings in the Model. The Model is not intended to replace other viability assessment work required for valuation, local plan making or development management purposes. No part of the model is a formal RICS 'Red Book' valuation or should be relied upon as such. Users of the Model should consult with professional advisers if they wish to obtain advice which they can rely on.

# **Worksheet 0: Summary Coversheet**

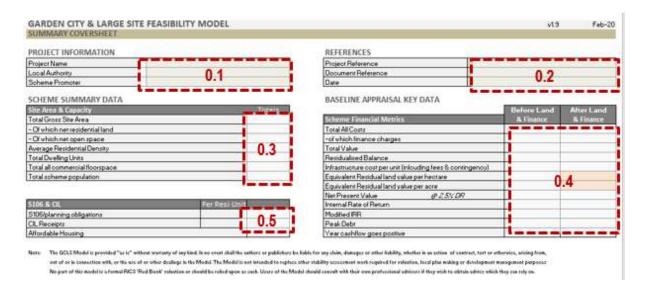

# **Data Inputs & Comments**

# **0.1 Project Information**

| Project Name    | User to add name of the project. This is then repeated in the header of the |
|-----------------|-----------------------------------------------------------------------------|
|                 | subsequent worksheets.                                                      |
| Local Authority | User to add Local Authority/ies (where the project is located).             |
| Scheme Promoter | User to add the name of the promoter/developer (if known).                  |

# 0.2 References

| Project Reference  | User to add their own reference name/code for the project (if any). This is then |
|--------------------|----------------------------------------------------------------------------------|
|                    | repeated in the header of the subsequent worksheets.                             |
| Document reference | User to add any specific reference code for the spreadsheet file                 |
| Date               | User to add appropriate date                                                     |

### 0.3 Scheme Summary Data

| Total Gross Site Area           |                                                                               |
|---------------------------------|-------------------------------------------------------------------------------|
| Average Residential Density     |                                                                               |
| Total Dwelling Units            | No user input required – all values taken from 'Worksheet 1 – Landuse'. These |
| Affordable Housing              | provide an overview of key scheme content metrics.                            |
| Total all commercial floorspace |                                                                               |
| Total Scheme population         |                                                                               |

### 0.4 Baseline Appraisal Key Data

| 0.4 Dascille Applaisal Rey Data |                                                                                  |
|---------------------------------|----------------------------------------------------------------------------------|
| Total all costs before finance  | These values provide an overview of key scheme financial metrics. Two columns    |
| Total value                     | pick up two scenarios: one without land and finance charges (to the scheme wide  |
| Balance                         | cashflow), one with land and finance charges.                                    |
| Residual land value per hectare | Most values taken from 'Worksheet 6 – Baseline Appraisal'.                       |
| Net Present Value               | The Residual Land Value (RLV) per hectare is calculated based upon the overall   |
| Internal Rate of Return         | scheme balance divided by the total (gross) hectares. For the second scenario,   |
| Modified IRR                    | any additional minimum land value is treated as a cost and included in the       |
| Peak debt                       | calculation.                                                                     |
| Year cashflow goes positive     | Peak debt is the maximum negative cashflow position from the baseline appraisal. |
| See positive                    | Year cashflow goes positive is the year in which the cumulative cashflow turns   |
|                                 | positive from the baseline appraisal (with year 1 being 2018/19)                 |

# 0.5 S106/CIL per residential unit

| Total S106 per unit            | Total S106 per unit is the sum of all planning obligations by the number of          |
|--------------------------------|--------------------------------------------------------------------------------------|
| Total CIL (average per private | residential units (from 'Worksheet 2 – Scheme wide').                                |
| unit)                          | Total CIL per unit is the average total charge per private unit (Note additional CIL |
|                                | receipts may be generated through other land uses).                                  |

# **Worksheet 1: Landuse Assumptions**

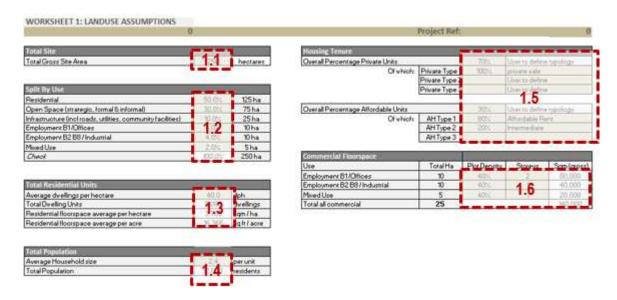

### **Data Inputs & Comments**

# 1.1 Project Information

| Total Gross Site Area | User to add the total (gross) site area. This should include all land including open |
|-----------------------|--------------------------------------------------------------------------------------|
|                       | space and infrastructure requirements.                                               |

# 1.2 Split by Use

User to add percentage split of uses on the site to add up to 100%. For large sites there will be considerable non-residential land required such as for parks, schools etc. The model has a pre-populated illustrative breakdown which should be amended to fit any particular local requirements., subject to consideration of the following

- Typically the actual residential component will be within the range of 40-60% of the total gross site area, towards the higher end of that range subject to how many other strategic uses (such as employment) may be required on the site.
- Open space will relate to the nature of the scheme and extent of strategic open space, country parks, playing
  pitches, other formal and informal open space that the site is expected to accommodate. This should also
  include aspects such as SUDs and drainage network, or other landscaping components that form part of the
  open space & landscape approach.
- Infrastructure which will include all other non-revenue generating infrastructure requirements such as strategic roads (excluding local estate roads on serviced plots), utilities (new gas, energy, water), and sufficient land for new community facilities (schools & community centres, etc).
- Other land for employment space. This is split to recognise there will be different possible requirements and related values for office, industrial, and retail/commercial leisure activities.

### 1.3 Total Residential Units

| Average dwellings per  | User to add average density for the residential component. This should be the net        |
|------------------------|------------------------------------------------------------------------------------------|
| hectare                | density to be applied to serviced residential land, and will tend to lie in the range of |
|                        | 30 to 50 dwellings per hectare depending upon the nature of the scheme.                  |
| Total dwelling units   | No user input required. This calculates the total residential capacity based upon the    |
|                        | hectares of residential land and dwellings per hectare added above.                      |
| Residential floorspace | No user input required. This calculates the total average sqm per hectare and sq ft per  |
|                        | acre of residential floorspace. This can be a useful proxy and is calculated based upon  |
|                        | the split of residential typologies (at 1.5) and unit floorspace assumptions (on         |
|                        | 'Worksheet 3. Site Based')                                                               |

# 1.4 Total Population

| Average household size | User to add an average number of people per household. In 2015, the average |
|------------------------|-----------------------------------------------------------------------------|
|                        | number of people per household was 2.4                                      |
| Total population       | This calculates the total population from all residential units             |

# 1.5 Housing Tenure

| Overall Percentage of private units    | User to add the overall percentage of private residential units.                                                                                                    |
|----------------------------------------|----------------------------------------------------------------------------------------------------|
| Of which: Private typologies           | The user has the ability to define three separate private tenure typologies (if necessary) and set out their respective percentages of the total (ie % the 3 private tenure types should add up to 100%). There will generally be one private tenure type (open market sale), but users may want to add others if relevant to the project (such as build to rent, discounted market, custom build). The user can then define different cost/value assumptions relating to these typologies into 'WorkSheet 3. Site based' which will then drive different land values. |
| Overall Percentage of affordable units | User to add the overall percentage of affordable residential units.                                                                                                    |
| Of which: affordable typologies        | The user has the ability to define three separate affordable housing tenure typologies (if necessary) and set out their respective percentages of the total. This could include tenures such as affordable rent, social rent, intermediate, etc.                                                                                                    |

# 1.6 Commercial Floorspace

The total hectares per use will automatically populate in the first column depending upon the values added into the site breakdown at 1.2. User to add and amend assumptions here as appropriate to convert the site area to the overall gross sqm of commercial floorspace by each use. The plot density is the percentage of the plot area (hectares) to accommodate the actual building, and storeys is the number of building storeys. Note these will be average figures to apply across all land allocated to these uses. Initial values are in the model based upon industry norms.

# **Worksheet 2: Scheme Wide Cost Assumptions**

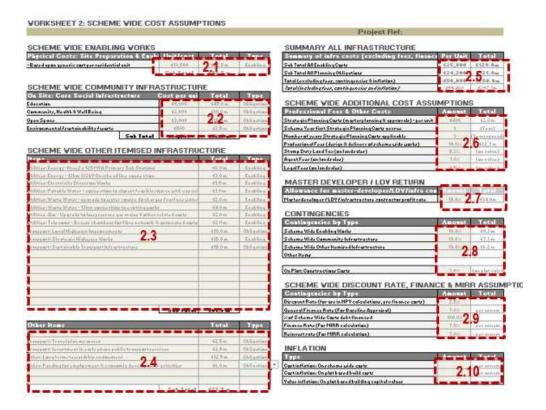

# **Data Inputs & Comments**

### 2.1 Scheme Wide Enabling Works

This can be used to calculate the cost for site preparation, enabling works and the strategic provision of new services. The appropriate figure to add will depend heavily upon the local context such as topography and ground conditions. It should also relate to how much information is available to understand specific abnormal costs relevant to the scheme. Where there is limited information available in terms of site specific abnormals (for example it is not known how much primary road infrastructure may be needed or what utility works are required), then a higher per unit value can be used to account for such costs. As a guide, costs for site preparation and secondary infrastructure on large residential sites range from £300k and £600k per gross hectare. The Harman report indicated a figure of £17-23k per unit. Other studies have applied a £20k per unit average which provides a sensible starting point in the absence of further information. Where more information is available on site specific abnormal costs (which should be itemised and included at 2.3) this figure should be reduced accordingly to only pick up the outstanding cost items that are relevant. Where itemised costs are identified at 2.3, and the scheme wide enabling works value is only covering general site preparation and enabling works, the figure could be reduced to £5-10k per unit. Also note that external works on serviced land parcels (for example costs accruing to housebuilders to build local estate roads, servicing, paths, etc, as part of their bespoke developments) will be picked up on 'Worksheet 3: Site Based'.

# 2.2 Scheme Wide Community Infrastructure

This section enables a simplified approach to be taken to calculating community/social infrastructure costs based upon generic per unit values. This would avoid needing to directly calculate the total numbers and typologies of individual facilities. These cells could be left blank, and itemised costs for specific requirements added under 2.3 if that approach was considered more appropriate. Care should be taken to ensure there is no double counting.

| Education              | An amount can be added to cover all anticipated education infrastructure costs           |
|------------------------|------------------------------------------------------------------------------------------|
|                        | (construction of new primary, secondary schools and any relevant pre-school & post 16    |
|                        | requirements)                                                                            |
| Community & Health     | An amount to cover any anticipated community facilities and health infrastructure        |
|                        | requirements (as costs to fall on scheme – net of any commercial value).                 |
| Open Spaces, Leisure & | An amount to cover any specific costs in these areas, such as provision of sports halls  |
| Sports                 | or facilities. The physical construction costs of new open space should be covered       |
|                        | elsewhere (either through itemised costs as part of 2.3, or within the enabling works at |
|                        | 2.1)                                                                                     |

| Environmental /        | An amount to cover any other specific cost in these areas, such as to achieve certain   |
|------------------------|-----------------------------------------------------------------------------------------|
| sustainability / waste | environmental standards, waste / recycling requirements, etc. Costs could be            |
|                        | presented under 2.3 if there are particular itemised requirements. An alternative       |
|                        | approach could be to include within residential build cost assumptions in 'Worksheet 3. |
|                        | Site Based'                                                                             |

### 2.3 Scheme wide other itemised infrastructure

User to add additional specific infrastructure requirements that are unique to the project. These should be itemised, provided with a reference number (if appropriate), and given an overall cost. They should also be defined as either related to enabling works (ie physical works necessary to bring the site forward for development) or as obligations (ie those items that would be defined as planning obligations/S106 items).

Standard costs associated with site preparation and enabling works can be addressed through 2.1, so only works considered as 'abnormal' should be listed here. Examples of types of such abnormal costs could include:

- Primary road network (only strategic roads which would open up the site on plot estate roads and local servicing would be covered through plot externals costs in 'Worksheet 3 Site Based Assumptions');
- New utilities, such as new electricity sub-stations, waste water treatment works, etc;
- Abnormal decontamination, ground work or drainage requirements (such as provision of new lakes, surface
  water attenuation, etc). Note general allowances for baseline enabling works creating strategic open space
  is included within 2.1 hence these should only include any specific abnormals.
- Any other unique costs for additional facilities or features, for example provision of park & ride facilities, bus stations, on site rapid transit, cultural & civic facilities, etc

The timing of spend and delivery of such items is addressed through 'Worksheet 5: Infrastructure Spending'.

### 2.4 Scheme wide: Other Items

User to add any necessary allowances or contributions. Examples could include contributions towards general travel planning/public transport service subsidies, employment/economic development initiatives, stewardship/ongoing management and governance of the place.

# 2.5 Summary Figures

These summarise the total costs of items 2.1 to 2.4 (above) and indicate the equivalent cost per unit. This provides a useful sense check of the overall scale of costs, as well as those that are enabling works related, and those that are planning obligations/S106 items. Note that these summary costs exclude other on-plot external works (which are calculated as part of 'Worksheet 3: Site Based Assumptions').

# 2.6 Scheme Wide Additional Cost Assumptions

| Strategic Planning Costs | User to add an allowance for the initial promotion and masterplanning costs relating to   |
|--------------------------|-------------------------------------------------------------------------------------------|
| - When first accrue      | evolving the concept and progressing it through to approval. For the very largest         |
| - Number of years        | projects this can run into several £m. An allowance of £300-£500 per unit may be          |
|                          | sensible starting point. User to set out which year such costs become payable, and for    |
|                          | how long they may be spread out over.                                                     |
| Professional Fees        | User to add an allowance for the more detailed design works relating to the physical      |
|                          | infrastructure and site wide works. A rate of 8-10% may be a sensible starting point.     |
| Stamp Duty Land Tax      | User to add the appropriate rate of SDLT. This will not necessarily be a cost born by the |
|                          | masterdeveloper, but is a cost related to the plot level transactions to developers and   |
|                          | needs to be accounted for as part of the appraisal.                                       |
| Agent Fees               | User to add an allowance for agents fees on the land sales. A rate of 1% may be a         |
|                          | sensible starting point.                                                                  |
| Legal Fees               | User to add an allowance for legal fees on the land sales. A rate of 0.5% may be a        |
|                          | sensible starting point.                                                                  |

# 2.7 Allowance for master-developer / LDV / contractor profit

|                        | <u>, ' ' ' ' ' ' ' ' ' ' ' ' ' ' ' ' ' ' '</u>                                               |
|------------------------|----------------------------------------------------------------------------------------------|
| Masterdeveloper / lead | User can add a profit, overhead and/or development management fee that may accrue            |
| contractor profit      | to the overall masterdeveloper or lead contractor who would undertake the site wide          |
|                        | enabling and infrastructure works. This profit will then be taken as cost to the scheme      |
|                        | calculated as a % of costs for the site wide enabling and infrastructure works. As           |
|                        | planning risk has been minimised the rate will be lower than traditional developer           |
|                        | expected profit margins, and a figure between 5-15% may be a sensible starting point.        |
|                        | If the nature of delivery is likely to involve a masterdeveloper as strategic investor, this |
|                        | cell should be left blank to allow the overall scheme IRR to be calculated based upon        |
|                        | the level of overall return.                                                                 |

# 2.8 Contingencies

User to add an allowance for contingencies on the capital works to allow for any potential cost over-runs. The appropriate rate should relate in part to the level of risk, and a suitable range could be between 2.5-10%. Users can include different rates of contingency depending upon the type of spend. Note this section also includes the contingency assumptions which would then be also applied to construction costs on the serviced land plots.

# 2.9 Scheme Wide Discount Rate, Finance & MIRR Assumptions

| LIS SCHOING WING BISCONIIC IN | ate, i mance & white Assumptions                                                          |
|-------------------------------|-------------------------------------------------------------------------------------------|
| Discount Rate                 | The rate to be used as part of the calculation of Net Present Value (NPV) which           |
|                               | discounts future values to present day values. User to add an appropriate rate. HM        |
|                               | Treasury recommends a discount rate of 3.5%, and lower rates for projects anticipated     |
|                               | to last for over 30 years.                                                                |
| General Finance Rate          | The rate to be used as part of baseline financial appraisal (Worksheet 6) for the site    |
|                               | wide works costs (only) – the financing of building works on serviced plots is addressed  |
|                               | through Worksheet 3. User to add subject to current market lending conditions. A rate     |
|                               | of 6%-7% may be a sensible starting point.                                                |
| % of Scheme Wide costs        | Where it is known that the overall balance will not be fully debt financed, the user can  |
| debt financed                 | indicate an appropriate proportion to apply the finance rate to. User to add the          |
|                               | appropriate proportion. A 100% rate may be a sensible starting point.                     |
| Finance Rate &                | The appraisal includes both the Internal Rate of Return calculation and a Modified        |
| Reinvestment Rate (for        | Internal Rate of Return calculation. For the latter this requires a cost rate of finance, |
| MIRR)                         | and a reinvestment rate to be used as part of baseline financial appraisal (Worksheet     |
|                               | 6). User to add subject to current market lending conditions. A rate of 6% may be a       |
|                               | sensible starting point.                                                                  |

# 2.10 Inflation

| Cost inflation (scheme wide)                   | This cell allows the user to add a rate of cost inflation to apply to the strategic site wide infrastructure costs (only). Once applied, the inflation rate would apply annually from year one on a constant basis.                                                                                                    |
|------------------------------------------------|----------------------------------------------------------------------------------------------------|
| Cost inflation (on residential serviced plots) | This cell allows the user to add a rate of cost inflation to apply to the construction costs on the serviced residential plots (ie the actual building and external works construction costs).                                                                                                    |
| Value inflation (residential)                  | This cell allows user to add a rate of value inflation to apply to the per sqm values of buildings to be constructed. Once applied, the inflation rate would apply annually from year one on a constant basis. Various organisations provide forecasts for house price growth. These can differ by region and forecaster. |

# Worksheet 3: Site Based Cost & Value Assumptions

| 0                                           |                |                |                   |                |           | Project Ref: |                             |
|---------------------------------------------|----------------|----------------|-------------------|----------------|-----------|--------------|-----------------------------|
| RESIDENTIAL                                 |                | Private Type 1 | Private Type 2    | Private Type 3 | AH Type 1 | AH Type 2    | AH Type 3<br>User to define |
| Unit Size                                   | (sq m)         | 100            | 100               | 300            | 300       | 100          | 100                         |
| Capital value                               | (per sq m)     |                |                   |                |           |              |                             |
| build cost                                  | (per sq m)     | £850           | £850              | £850           | £850      | £850         | 6850                        |
| ales related fees                           |                |                |                   |                |           |              |                             |
| rofit on sales (to plot developer) (or      | n sales value) | 20.0%          | 20.0%             | 20.0%          | 6.0%      | 6.0%         | 6.0%                        |
| ales fees (or                               | n sales value) | 1.0%           | 1.0%              | 1.0%           |           |              |                             |
| Legal fees (or                              | n sales value) | 0.5%           | 4.9               | 0.5%           | 0.5%      | 2.0          | 0.5%                        |
| Marketing costs (or                         | n sales value) | 2.5%           | 3.1               | 2.5%           | 1.0%      | 3.2          | 1.0%                        |
| Other costs                                 |                |                |                   |                |           |              |                             |
| External works & estate roads (c            | on build cost) | 15.0%          | 15.0%             | 15.0%          | 15.0%     | 15.0%        | 15.0%                       |
| Professional fees (c                        | on build cost) | 10.0%          | 10.0%             | 10.0%          | 8.0%      | 8.0%         | 8.0%                        |
| Finance Rate (for site based works) (c      | on build cost) | 6.0%           | 6.0%              | 6.0%           | 6.0%      | 6.0%         | 6.0%                        |
| ercentage of cost subject to finance charg  | es             | 50.0%          | 50.0%             | 50.0%          | 50.0%     | 50.0%        | 50.0%                       |
| Community Infrastructure Levy Rate          | (£ per sq m)   |                |                   |                |           |              |                             |
| Equivalent Land value                       | (£ per ha)     | £0.0m          | £0.0m             | £0.0m          | £0.0m     | £0.0m        | £0.0m                       |
|                                             |                |                |                   |                |           |              |                             |
| COMMERCIAL                                  |                | B1 / Offices   | B2, B8 Industrial | Retail/Leisure |           |              |                             |
| Assumed rent                                | (per sgm)      |                |                   |                |           |              |                             |
| Assumed Yield                               |                |                |                   |                |           |              |                             |
| Equivalent Capital Value                    | (per sq m)     |                |                   |                |           |              |                             |
| Build cost                                  | (per sq m)     | £1,300.00      | 6600.00           | £600.00        |           |              |                             |
| Sales related fees                          |                |                |                   |                |           |              |                             |
| Profit on sales (to site developer) (or     | n sales value) | 20.0%          | 20.0%             | 20.0%          |           |              |                             |
| Sales fees (or                              | n sales value) | 1.0%           | 1.0%              | 1.0%           |           |              |                             |
|                                             | n sales value) | 0.5%           |                   | 0.5%           |           |              |                             |
|                                             | n sales value) | 2.0%           | 3.3               | 2.0%           |           |              |                             |
| Other costs                                 |                |                |                   |                |           |              |                             |
|                                             | on build cost) | 10.0%          | 10.0%             | 30.0%          |           |              |                             |
|                                             | on build costs | 10.0%          | 10.0%             | 30.0%          |           |              |                             |
|                                             | on build cost) | 6.0%           | 6.0%              | 6.0%           |           |              |                             |
| Percentage of cost as debt for finance char |                | 50.0%          | 50.0%             | 50.0%          |           |              |                             |
|                                             | (f per sq m)   |                |                   |                |           |              |                             |
|                                             |                |                |                   |                |           |              |                             |

# **Data Inputs & Comments**

# **3.1 Private House Typologies Assumptions**

| Unit Size                               | User to add average floorspace (in sqm) for the private units.                                                                                                    |
|-----------------------------------------|----------------------------------------------------------------------------------------------------|
|                                         |                                                                                                    |
| Capital value                           | User to add the current capital value per sqm. Local values should be sourced where                                                                                                    |
|                                         | possible to consider the average sales values from new build in the local area.                                                                                                    |
| Build cost                              | User to add average build cost (in sqm) for the private units. Costs could be sourced from                                                                                                    |
|                                         | BCIS, and be based upon the mean average BCIS 'Estate housing – generally' cost,                                                                                                    |
|                                         | adjusted for the local area concerned. This may reveal a cost of £800-1000 per sq m.                                                                                                    |
| Profit on sales                         | User to add a profit rate for the plot developer. This is applied on the gross development                                                                                                    |
|                                         | value with expected return rates likely to be around 15-20%.                                                                                                    |
| Sales fees                              | User to add an allowance for agent's sales fees on the unit sales. A rate of 1% may be a                                                                                                    |
|                                         | sensible starting point.                                                                                                    |
| Legal Fees                              | User to add an allowance for legal fees on the unit sales. A rate of 0.5% may be a sensible                                                                                                    |
| _                                       | starting point.                                                                                                    |
| Marketing fees                          | User to add an allowance for marketing fees on the unit sales. A rate of 2.5% may be a                                                                                                    |
| _                                       | sensible starting point.                                                                                                    |
| External works & estate                 | Parcel infrastructure costs include those associated with garages, external works,                                                                                                    |
| roads                                   | gardens/local open space, on site roads and sewers. User to add as a % in addition to the                                                                                                    |
|                                         | build cost above. A rate of 10-15% may be a sensible starting point.                                                                                                    |
| Professional fees                       | User to add an allowance for the more detailed design works relating to the building and                                                                                                    |
|                                         | plot external works. A rate of 8-12% may be sensible starting point.                                                                                                    |
| Finance rate                            | The rate to be used for the above construction and plot external works costs (only). User                                                                                                    |
|                                         | to add subject to current market lending conditions. A rate of 6-7% may be a sensible                                                                                                    |
|                                         | starting point.                                                                                                    |
| Percentage of costs                     | User to add the appropriate proportion. A 100% rate may be a sensible starting point.                                                                                                    |
| subject to finance charges              | , , , , , ,                                                                                                    |
| Community Infrastructure                | Where a CIL charging regime is in place, user to include an appropriate rate. Note this is                                                                                                    |
| Levy                                    | applied as a 'cost' thus reducing the RLV payable by the developer.                                                                                                    |
| Equivalent land value                   | Based upon the above assumptions, this calculates the present day value (per hectare) for                                                                                                    |
| , , , , , , , , , , , , , , , , , , , , | each typology. This can be sense checked to see if it equates to current market activity.                                                                                                    |
|                                         | The state of the state of the s |

# 3.2 Affordable House Typologies Assumptions

| Unit Size                                      | As per private, amended if appropriate.                                                                                                    |
|------------------------------------------------|----------------------------------------------------------------------------------------------------|
| Capital value                                  | User to assess the assumed capital value. Rather than assess values through a detailed calculation of rents, voids and yields, users are to just add an overall assumed capital value for each tenure type. This should be derived from local information. Where such information is not known, starting points may be that shared ownership tenures could be around 75% of market value, affordable rent around 50%, and social rent around 40%, |
|                                                | but rates should be checked against what is being paid locally.                                                                                                    |
| Build cost                                     | As per private, amended as appropriate.                                                                                                    |
| Profit on sales                                | A lower return on the affordable housing is appropriate as there is very limited sales risk on these units for the developer and often a pre-sale of the units to an RSL prior to commencement. A rate of 6% on the affordable housing may be a sensible starting point.                                                                                                    |
| Sales fees                                     | This should be generally excluded as the affordable units are not being sold.                                                                                                    |
| Legal Fees                                     | User to add an allowance for legal fees on the unit transfers. A rate of 0.5% may be sensible starting point.                                                                                                    |
| Marketing fees                                 | User to add an allowance for marketing fees, but at a lower rate than the private sale. A rate of 1% may be sensible starting point.                                                                                                    |
| External works & estate roads                  | As per private, amended as appropriate.                                                                                                    |
| Professional fees                              | As per private, amended as appropriate.                                                                                                    |
| Finance rate                                   | As per private, amended as appropriate.                                                                                                    |
| Percentage of costs subject to finance charges | As per private, amended as appropriate.                                                                                                    |
| Community Infrastructure<br>Levy               | Leave blank as no CIL rate payable.                                                                                                    |
| Equivalent land value                          | Based upon the above assumptions, this calculates the present day value (per hectare). Note where values are lower than costs, a negative land value may be produced which is factored in to the overall appraisal.                                                                                                    |

# 3.3 Commercial Assumptions

| Assumed rent               | User to add appropriate average rental values for the different typologies                 |
|----------------------------|--------------------------------------------------------------------------------------------|
| Assumed yield              | User to add appropriate yields for the different typologies                                |
| Equivalent capital value   | No User input required, capital values per sqm are generated based upon the rent and       |
|                            | yield values added above.                                                                  |
| Build cost                 | User to add average construction cost. Information should be sourced locally or via BCIS   |
|                            | information. In the absence of other information, a rate of £1,200-£1,500 per sqm for      |
|                            | B1/offices, £600-£750 per sq.m. for B2/B8, and £700-£1,000 per sq.m. for retail/leisure    |
|                            | may be sensible starting points.                                                           |
| Profit on sales            | User to add a profit rate for the plot developer. This is applied on the gross development |
|                            | value with expected return rates likely to be around 15-20%.                               |
| Sales fees                 | User to add an allowance for agent's sales fees on the commercial unit sales. A rate of 1% |
|                            | may be a sensible starting point.                                                          |
| Legal Fees                 | User to add an allowance for legal fees on the commercial unit sales. A rate of 0.5% may   |
|                            | be a sensible starting point.                                                              |
| Marketing fees             | User to add an allowance for marketing fees on the commercial unit sales. A rate of 2.5%   |
|                            | may be a sensible starting point.                                                          |
| External works & estate    | Parcel infrastructure costs include those associated with external works, landscaping, on  |
| roads                      | site service roads and sewers. User to add as a % in addition to the build cost above. A   |
|                            | rate of 10-15% may be a sensible starting point.                                           |
| Professional fees          | User to add an allowance for the more detailed design works relating to the building and   |
|                            | plot external works. A rate of 10% may be a sensible starting point.                       |
| Finance rate               | The rate to be used for the construction and plot external works costs (only). User to add |
|                            | subject to current market lending conditions.                                              |
| Percentage of costs        | User to add the appropriate proportion. A 100% rate may be a sensible starting point.      |
| subject to finance charges |                                                                                            |
| Community Infrastructure   | Where a CIL charging regime is in place, user to include an appropriate rate (relevant to  |
| Levy                       | each specific typology). Note CIL is applied as a cost.                                    |
| Equivalent land value      | Based upon the above assumptions, this calculates the present day value (per hectare).     |

# **Worksheet 4: Development Phasing**

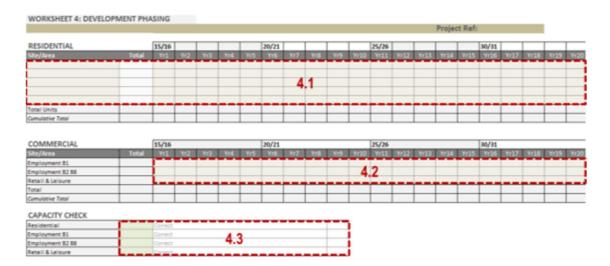

# **Data Inputs & Comments**

# 4.1 Residential Phasing

User to set out housing trajectory for the project (forecast completions per year). The model includes several separate lines if the user wanted to provide a breakdown by sub-areas. The total number of units will need to equate to the total dwellings on the site from 'Worksheet 1: Landuse'. Section 4.3 will flag if the trajectory does not add up to the appropriate total.

### 4.2 Commercial Phasing

User to set out commercial floorspace trajectory for the project (forecast sqm per use per year). The total amount will need to equate to the total floorspace on the site from 'Worksheet 1: Landuse'.

# 4.3 Capacity Check

No user input required. The model will automatically check the figures entered above and flag if the total is more or less than the necessary amount.

# **Worksheet 5: Infrastructure Phasing**

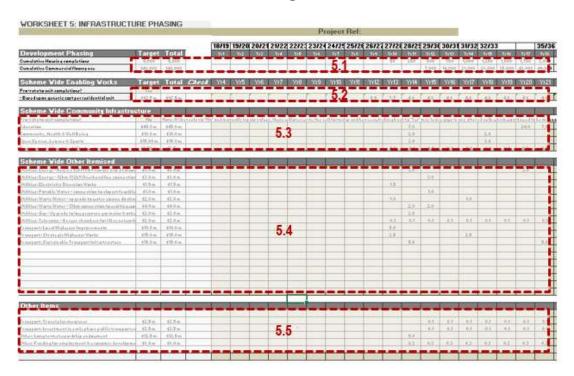

# **Data Inputs & Comments**

# 5.1 Development Phasing

No user input required. This section provides a summary of the cumulative unit and commercial floorspace (combined B1, B2, B8 and retail/leisure) taken from Worksheet 4: Development Phasing. This information may be helpful if certain infrastructure items are anticipated to be triggered by reaching certain thresholds.

### 5.2 Scheme Wide Enabling Costs

The user can decide to either set out the costs here on a pro-rata basis to the residential unit completions or manually by adding costs by year they are applicable. By selecting 'Yes' from the drop-down menu the cost per unit from Worksheet 2 will be profiled out according to the unit trajectory from Sheet 4. Alternatively the user can select 'No' and then manually add figures into the relevant year. Note that as the cells contain formulas – if the user selects no and then adds values into the cells, these values will replace the inbuilt formulas. Hence if the user then changes the approach and selects 'Yes', any cells which have been overrided will need to be manually adjusted to show the correct values.

### 5.3 Scheme Wide Community Infrastructure

As above, the user can decide to either set out the costs here on a pro-rata basis to the residential unit completions or manually by adding costs by year they are applicable. By selecting 'Yes' from the drop-down menu the cost per unit will be profiled out. Alternatively the user can select 'No' and then manually add figures into the relevant year.

# 5.4 Scheme Other Itemised

The items of infrastructure and their respective costs added into Worksheet 2 will show in the left hand columns. User to add costs under the year/s that the cost is applicable. The 'Check' box will indicate if the total value correctly aligns to the figure entered into Worksheet 2.

### 5.5 Other Items

As above, the profile of spend for other contributions should be added here.

# **Worksheet 6: Baseline Appraisal**

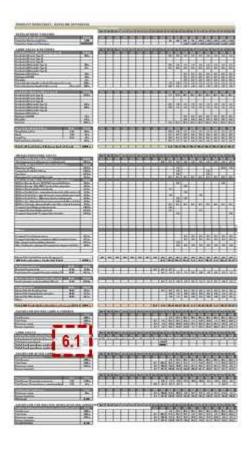

# **Data Inputs & Comments**

# 6.1 Land Costs

The User can profile out when and how much land will be purchased. This could test alternative scenarios such as buying all land upfront, or in tranches throughout the development period.

The User can select an option "Link to phasing of land sales". This will automatically convert the profile of land purchases to align with the delivery of housing, based upon an assumption of land purchases 2 years prior to completions.

The User can then define an average land value (purchase cost) to apply to the profile of land requirements. This is manually inputted.

If the User wants to calculate the maximum amount available for land purchases, then they can use the 'Goal Seek' function ('Data' tab under 'What if' box). This function should be used to calculate a land value that when applied would mean that the overall balance (after land and finance costs) would equate to zero. The specific formula would need to manually entered as below:

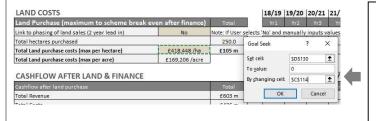

Cell \$D\$130 is the total residual after land and finance costs which will be recalculated to be 'zero'.

Cell \$C\$114 is the Total land purchase costs (max per hectare) which will be amended to then set the residual to zero.

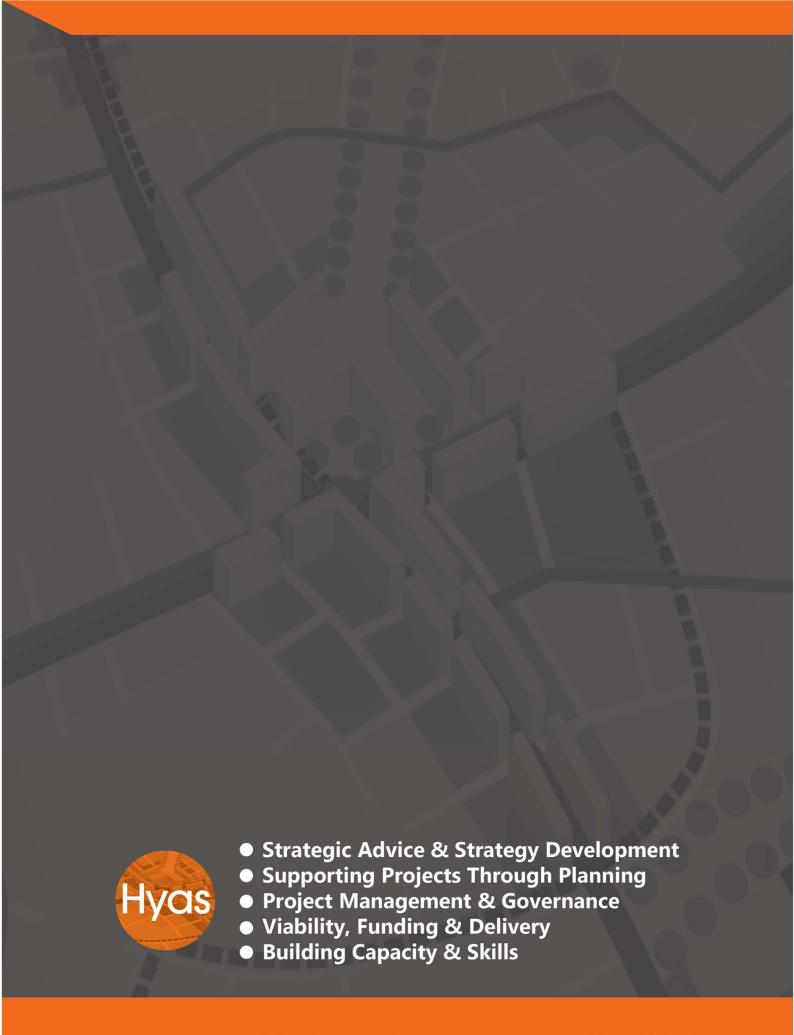